Документ подписан простой электронной подписью Информация о владельце: ФИО: Пономарева Светлана Викторовна

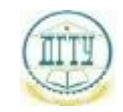

<sup>Должность:</sup> МИНИСТЕРСТВО НАУКИ И ВЫСШЕГО ОБРАЗОВАНИЯ РОССИЙСКОЙ ФЕДЕРАЦИИ Дата подписания: 10.03

# Уникальный программный ключ: ФЕДЕРАЛЬНОЕ ГОСУДАРСТВЕННОЕ БЮДЖЕТНОЕ bb52f959411e64617366**@BPA3@BATEЛЬН</mark>ОЕ УЧРЕЖДЕНИЕ ВЫСШЕГО ОБРАЗОВАНИЯ «ДОНСКОЙ ГОСУДАРСТВЕННЫЙ ТЕХНИЧЕСКИЙ УНИВЕРСИТЕТ» (ДГТУ)**

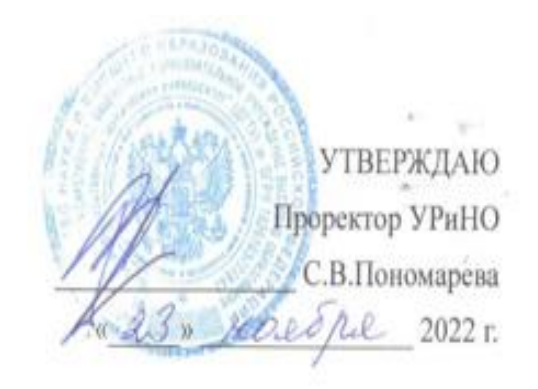

# **Информационные технологии в профессиональной деятельности**

рабочая программа дисциплины

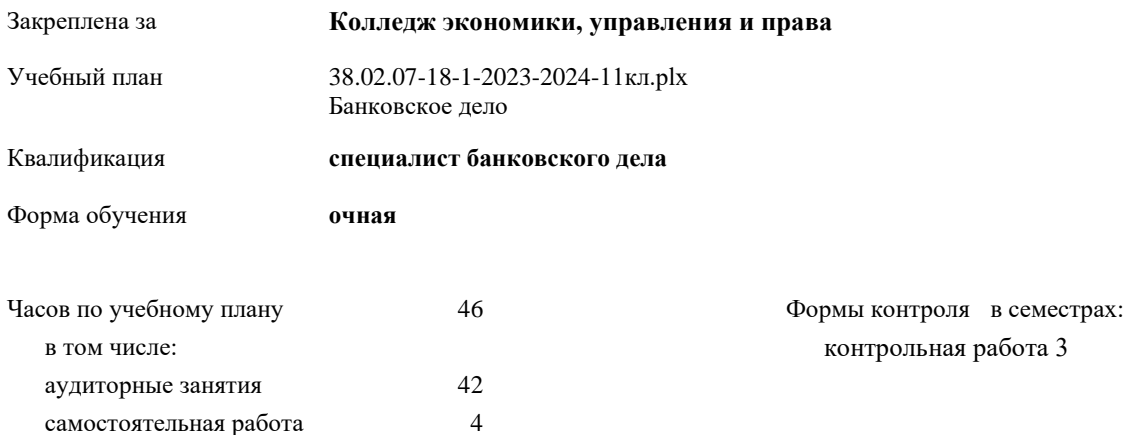

# **Распределение часов дисциплины по семестрам**

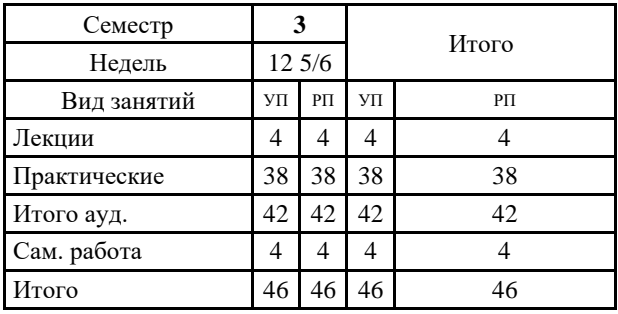

Программу составил(и):

Программу составил(и):

Преп. Велас Людмила Анитольевна

Роценчент(ы):<br>Заместитель Председателя Правления, ООО «РостФинанс»» К С Стетельникова

Прев. Шинакова Светлана Викторовна

Рабочая программа дисциплины

#### Информационные технологии в профессиональной деятельности

Федеральный государственный образовательный стандарт среднего профессионального образования по специальности разработана в соответствии с ФГОС СПО:

Федеральный государственный образовательный стандарт среднего профессионального образования по специальности 38.02.07 БАНКОВСКОЕ ДЕЛО (приказ Минобрнауки России от 05.02.2018 г. № 67)

составлена на основании учебного плана:

Банковское дело

утвержденного Учёным советом университета от 23.11.2022 г. протокол № 4.

Рабочая программа одобрена на заседании учебно-методического совета колледжа

#### Колледж экономики, управления и права

Протокол от 24.10.2022 г. № 2 Срок действия программы: 2023-2024-уч.г.

 $\mathbb{Z}$ по по nuci

С.В. Шинакова

## **1. ОБЛАСТЬ ПРИМЕНЕНИЯ РАБОЧЕЙ ПРОГРАММЫ**

1.1 изучение современных информационных технологий с целью применения их в профессиональной деятельности по специальности.

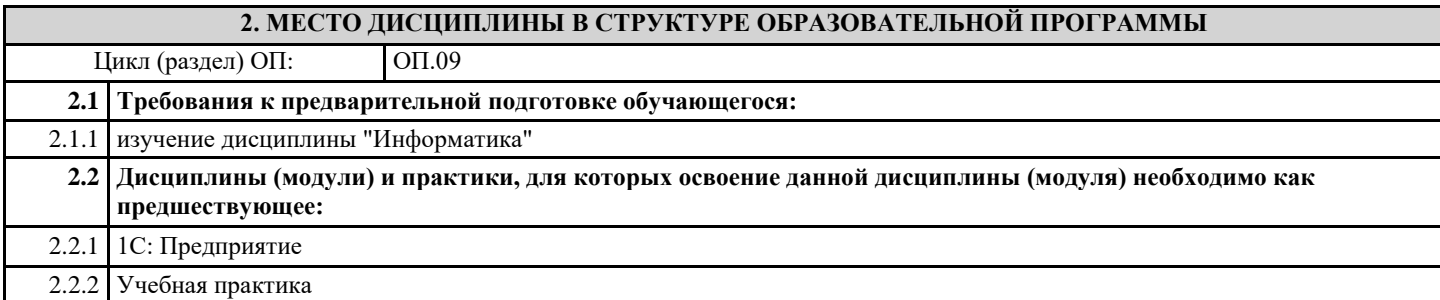

# **3. ЦЕЛИ И ЗАДАЧИ ДИСЦИПЛИНЫ - ТРЕБОВАНИЯ К РЕЗУЛЬТАТУ ОСВОЕНИЕ ДИСЦИПЛИНЫ**

**ОК 01.: Выбирать способы решения задач профессиональной деятельности применительно к различным контекстам;**

**ОК 02.: Осуществлять поиск, анализ и интерпретацию информации, необходимой для выполнения задач профессиональной деятельности;**

**ОК 03.: Планировать и реализовывать собственное профессиональное и личностное развитие;**

**ОК 04.: Работать в коллективе и команде, эффективно взаимодействовать с коллегами, руководством, клиентами;**

**ОК 05.: Осуществлять устную и письменную коммуникацию на государственном языке Российской Федерации с учетом особенностей социального и культурного контекста;**

**ОК 09.: Использовать информационные технологии в профессиональной деятельности;**

**ОК 10.: Пользоваться профессиональной документацией на государственном и иностранном языках;**

**ОК 11.: Использовать знания по финансовой грамотности, планировать предпринимательскую деятельность в профессиональной сфере.**

**ПК 1.1.: Осуществлять расчетно-кассовое обслуживание клиентов;**

**ПК 2.1.: Оценивать кредитоспособность клиентов;**

**ПК 2.2.: Осуществлять и оформлять выдачу кредитов;**

**В результате освоения дисциплины (модуля) обучающийся должен**

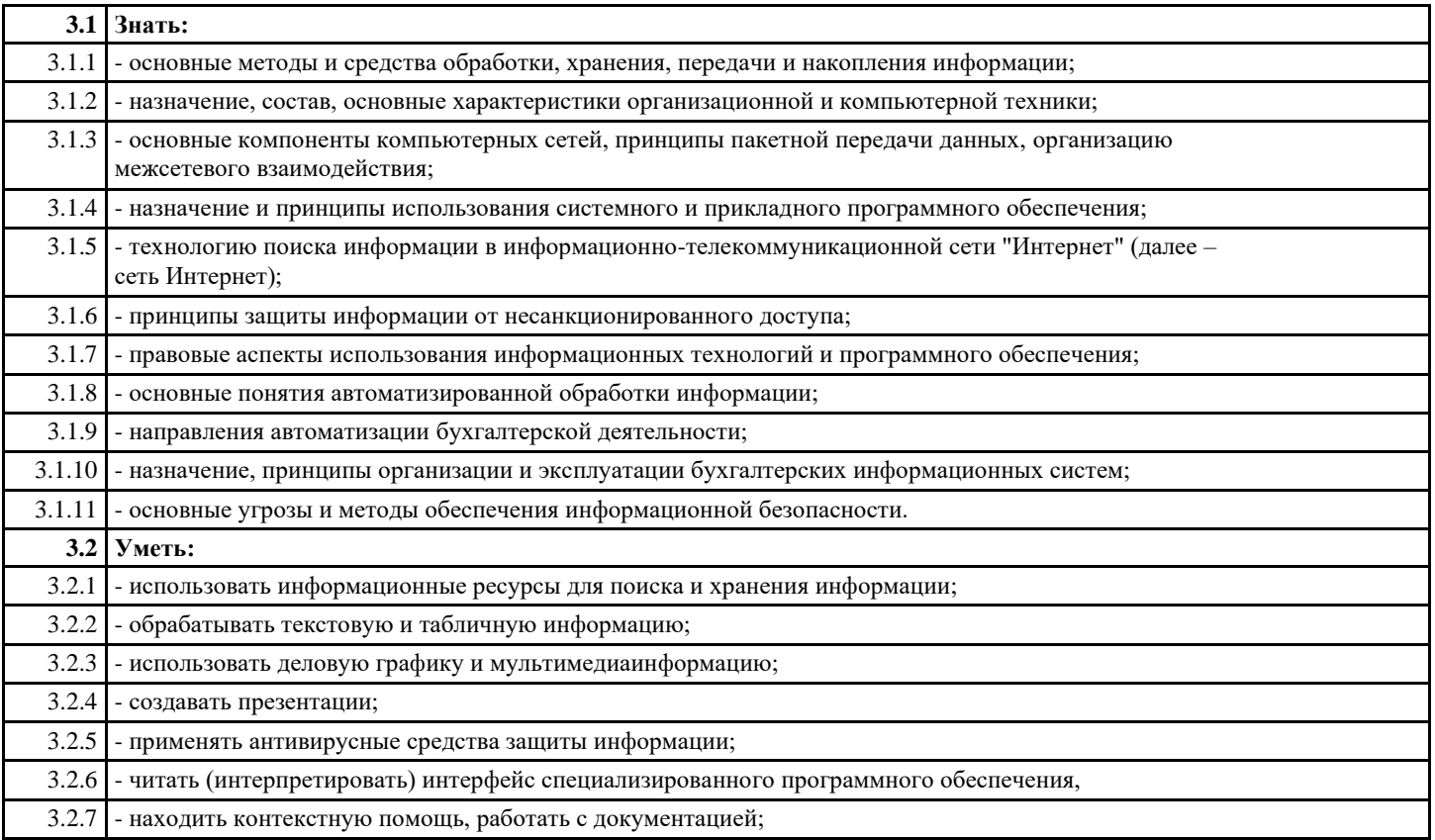

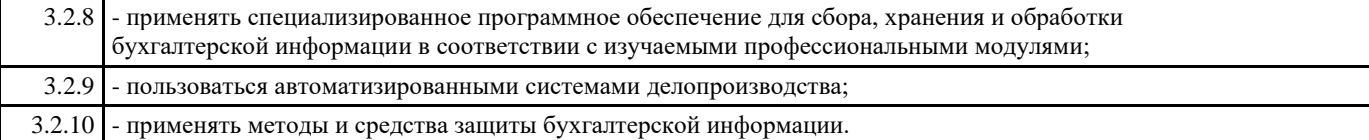

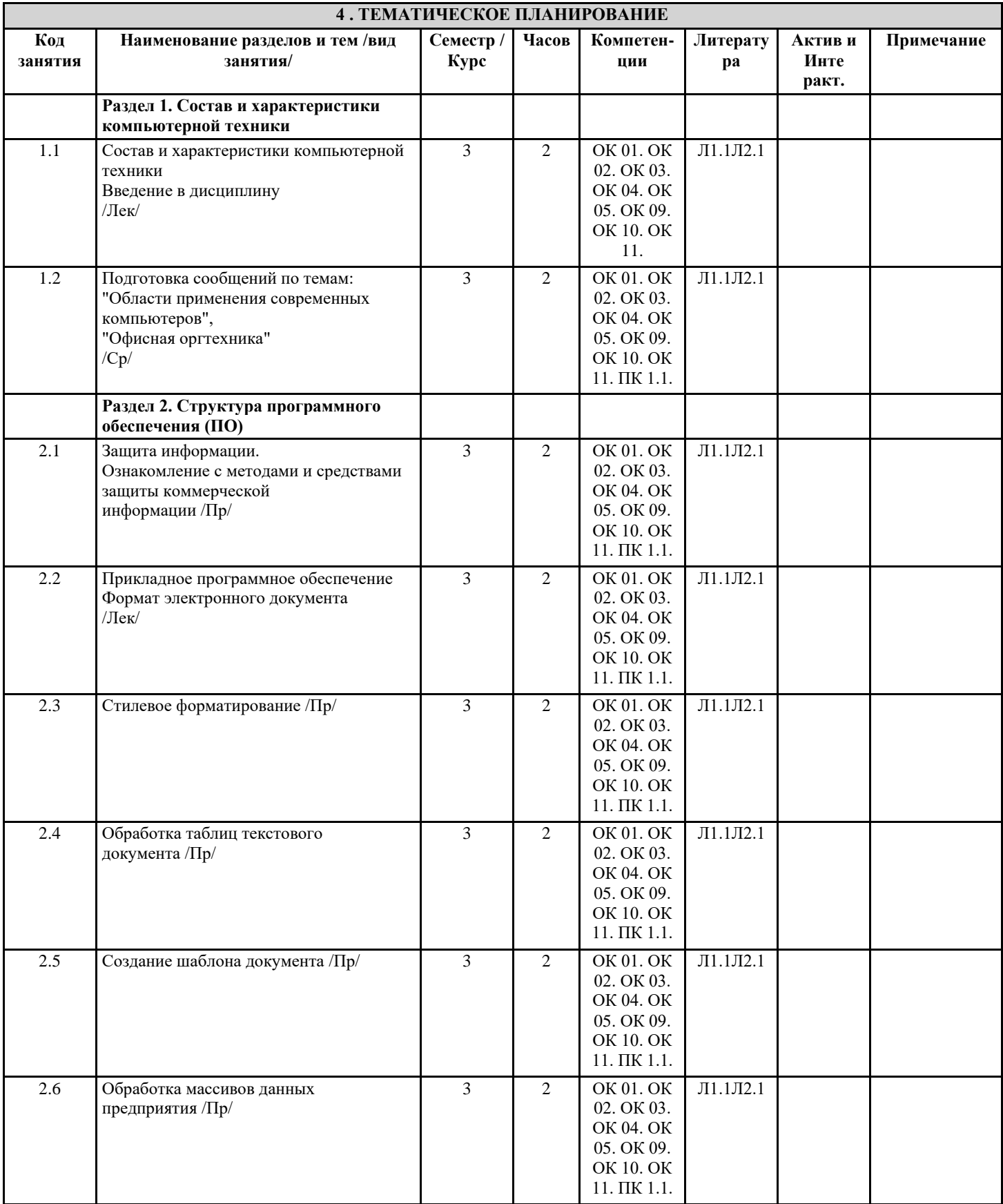

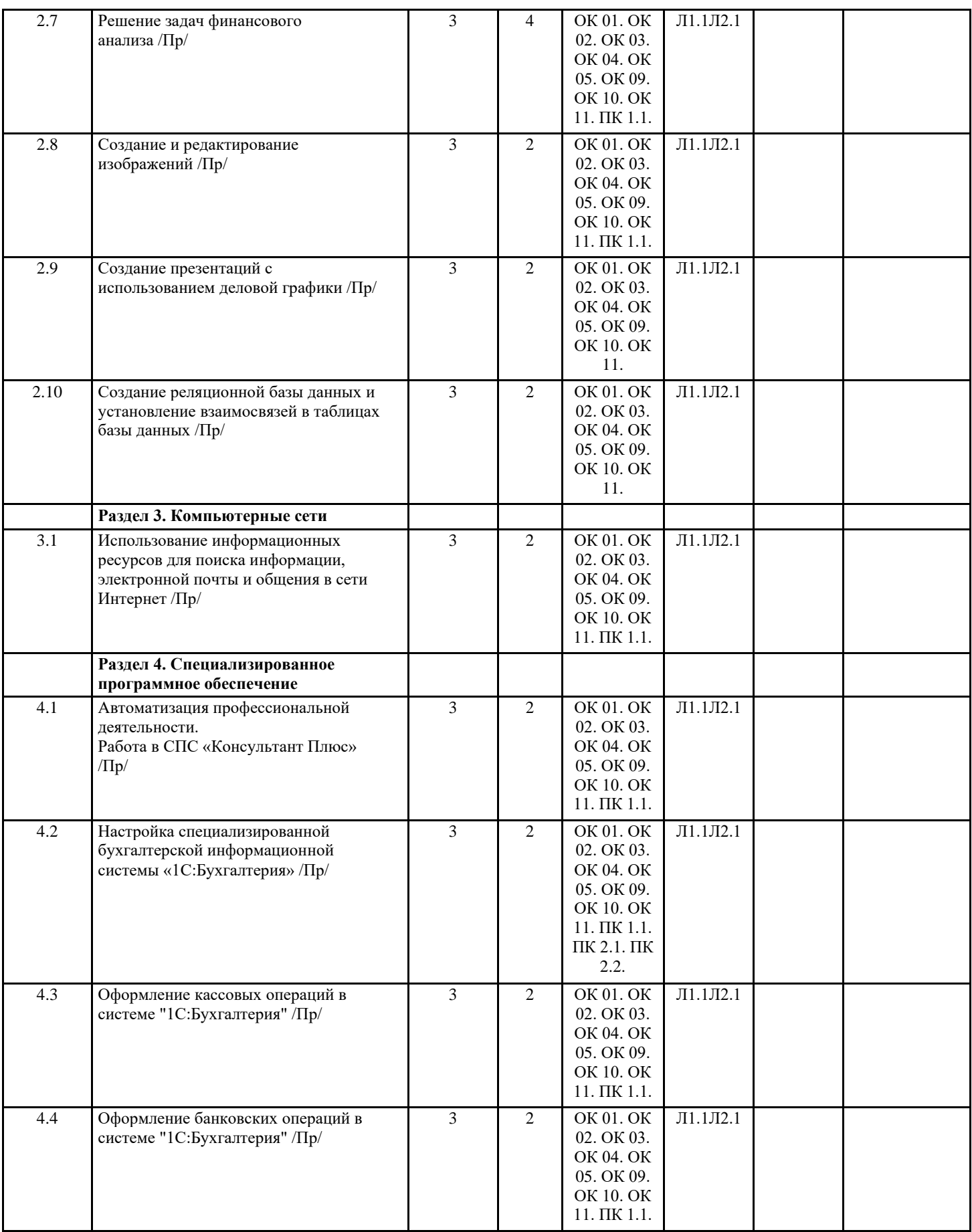

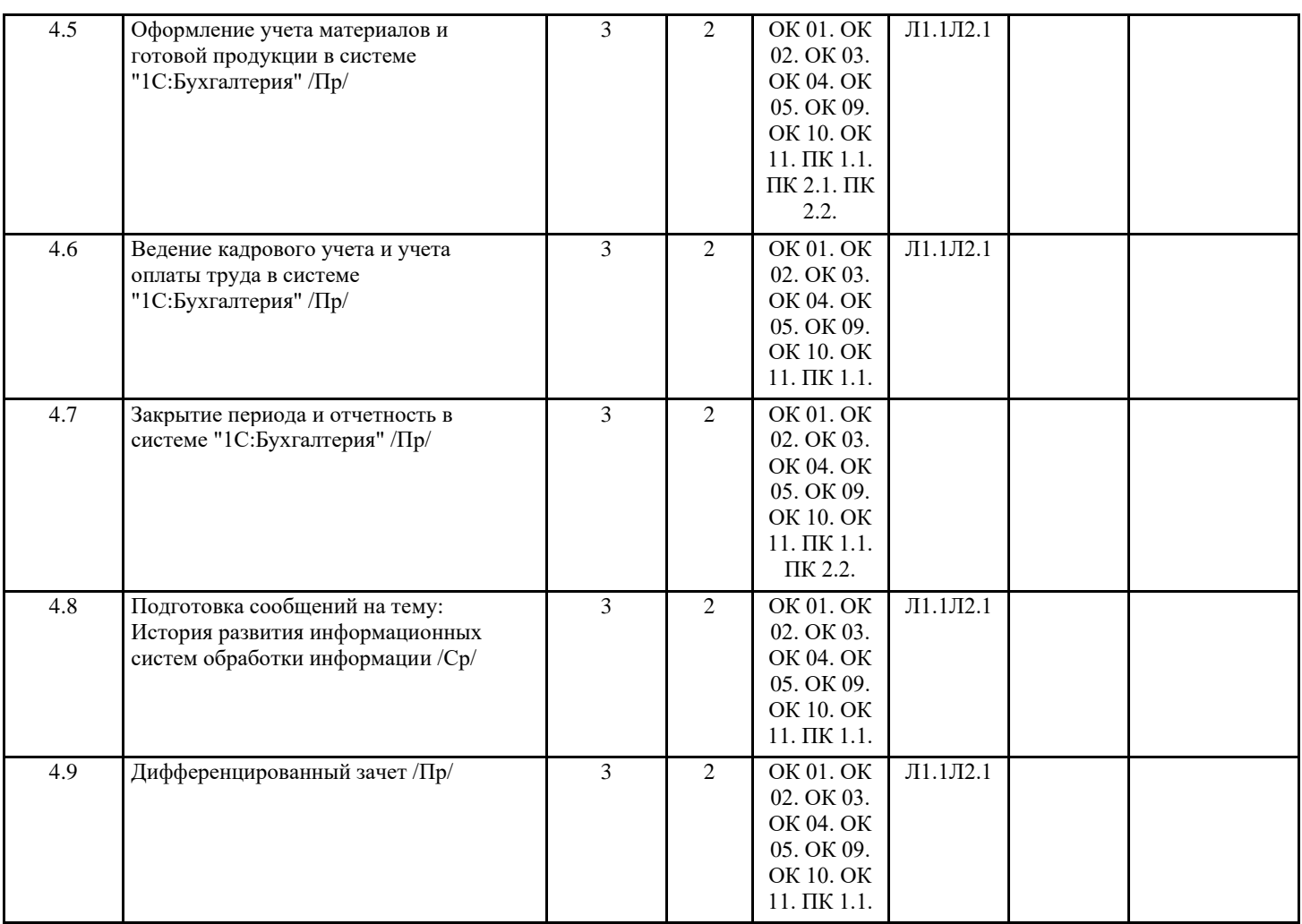

# **5. ФОНД ОЦЕНОЧНЫХ СРЕДСТВ**

#### **5.1. Контрольные вопросы и задания**

Контрольные вопросы:

- 1. Состав компьютерной системы.
- 2. Структура ПО: системные, прикладные, инструментальные программы.
- 3. Системное ПО- состав, назначение, примеры.
- 4. Возможности и виды прикладного ПО.
- 5. Инструментальные средства- состав, назначение, примеры.
- 6. Защита информации: методы и средства защиты информации.
- 7. Форматирование текста в текстовом процессоре (Word).
- 8. Параметры страницы в текстовом процессоре (Word).
- 9. Создание оглавления в текстовом процессоре (Word).
- 10. Таблицы текстового процессора (Word), назначение, возможности этих таблиц.
- 11. Шаблоны документов текстового процессора, как его создать, понятие поля, работа с шаблоном.
- 12. Правила форматирования в электронных таблицах (Word).
- 13. Правила создания формул (Word).
- 14. Назначение и возможности электронных таблиц (Excel).
- 15. Виды функций электронных таблиц (Excel).
- 16. Назначение и формат статистических функций электронных таблиц СЧЕТ, СЧЕТЕСЛИ, СРЗНАЧ, СУММ.
- 17. Назначение и формат логических функций электронных таблиц ЕСЛИ, И, ИЛИ, НЕ.
- 18. Назначение и формат финансовых функций электронных таблиц Ставка, КПЕР, БС, ПЛТ.
- 19. Что такое СУБД? Что включает СУБД (Access).
- 20. Состав СУБД, объекты.
- 21. Типы полей таблиц баз данных (БД).
- 22. Реляционные базы данных, взаимосвязи между таблицами БД.
- 23. Справочная информационная система «Консультант плюс»: возможности, принципы поиска информации.

## **5.2. Темы письменных работ**

### **5.3. Перечень видов оценочных средств**

Предварительный контроль;

Текущий контроль;

-

Рубежный контроль;

Промежуточная аттестация.

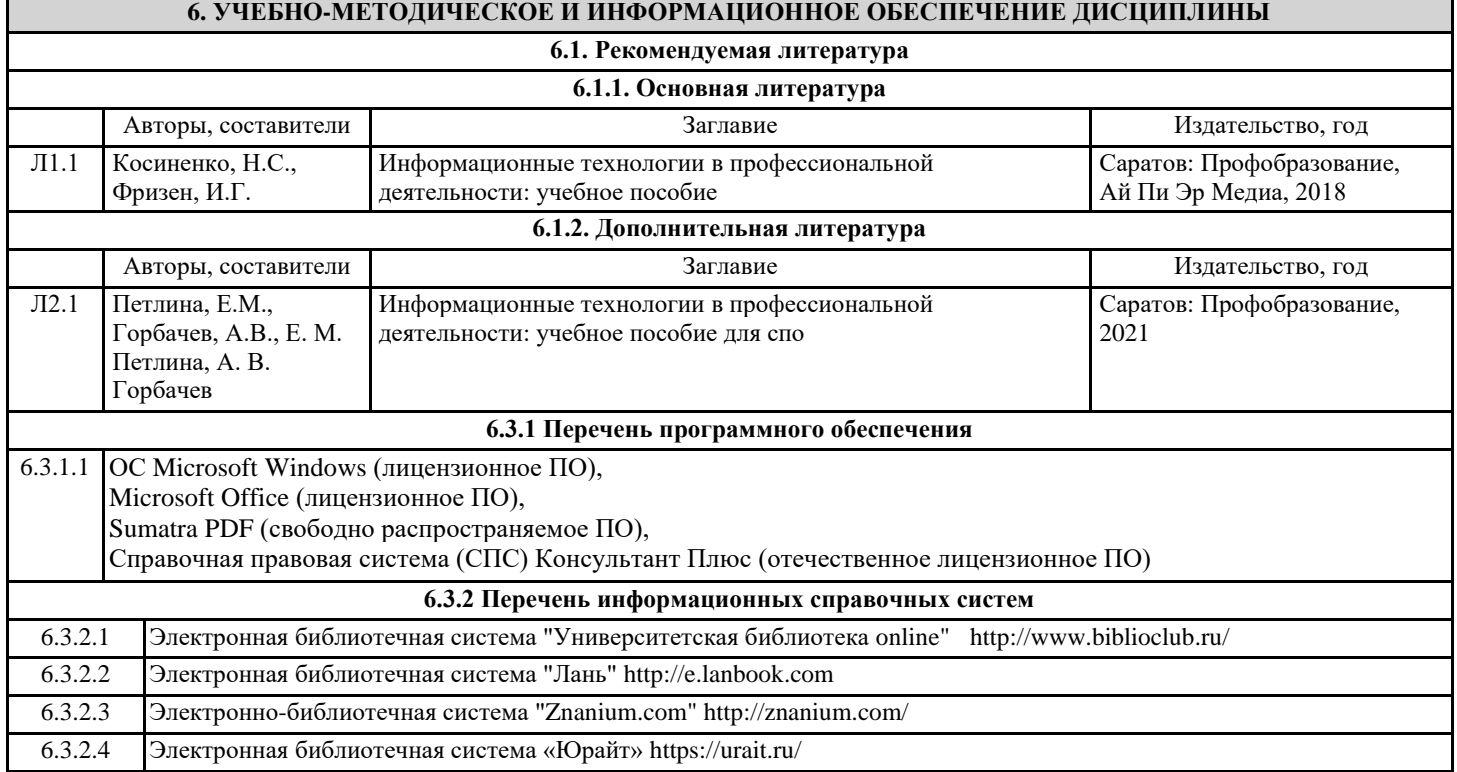

# **7. МАТЕРИАЛЬНО-ТЕХНИЧЕСКОЕ ОБЕСПЕЧЕНИЕ ДИСЦИПЛИНЫ**

7.1 Учебная аудитории для проведения занятий всех видов, предусмотренных образовательной программой, в том числе групповых и индивидуальных консультаций, текущего контроля и промежуточной аттестации. Лаборатория информационных технологий в профессиональной деятельности Оснащение: место преподавателя, доска, столы, стулья, персональный компьютер. 7.2 Помещение для самостоятельной работы обучающихся: компьютерный класс, оснащенный компьютерной техникой с возможностью подключения к информационно-телекоммуникационной сети «Интернет». Обеспечен доступ в электронную информационно-образовательную среду образовательной организации (ДГТУ). Наличие соответствующего студенческому контингенту количества учебной мебели (столов, стульев), технические средства обучения: доска (меловая) стационарная, Интернет, компьютеры ОС Microsoft Windows (лицензионное ПО), Microsoft Office (лицензионное ПО), мониторы, клавиатура 7.3 Библиотека, читальный зал для работы обучающихся с учебной литературой, оснащенный компьютерной техникой с<br>Возможностью подключения к сети «Интернет» и обеспечением доступа в электронную возможностью подключения к сети «Интернет» и обеспечением доступа в электронную информационно-образовательную среду вуза Оснащение: компьютерная техника, аудиторные столы и стулья. Программное обеспечение: ОС Microsoft Windows (лицензионное ПО), Microsoft Office (лицензионное ПО), Справочная правовая система (СПС) Консультант Плюс (отечественное лицензионное ПО).

## **8. МЕТОДИЧЕСКИЕ УКАЗАНИЯ ДЛЯ ОБУЧАЮЩИХСЯ ПО ОСВОЕНИЮ ДИСЦИПЛИНЫ**

прилагаются